## **Broadsoft Feature Access Codes / Star Codes**

The following 'star codes' can be used on any of the phones directly on the Evolve IP platform as shortcuts to enable specific BroadSoft features.

Currently testing all with webex

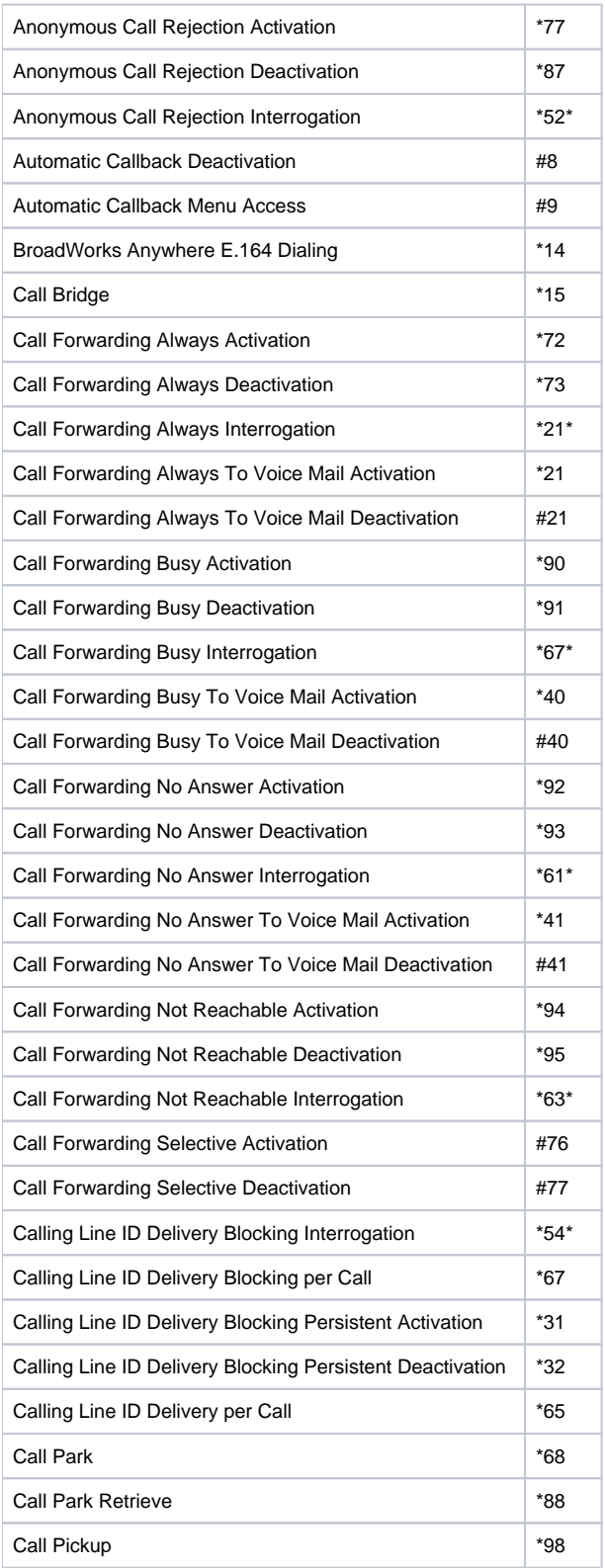

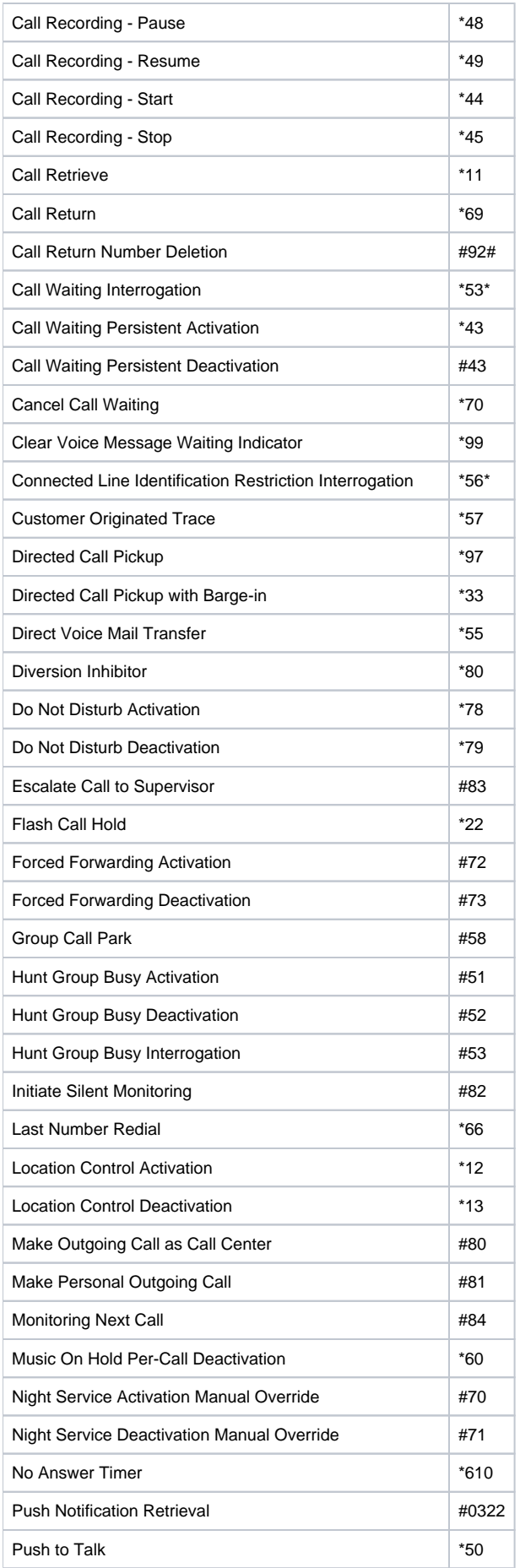

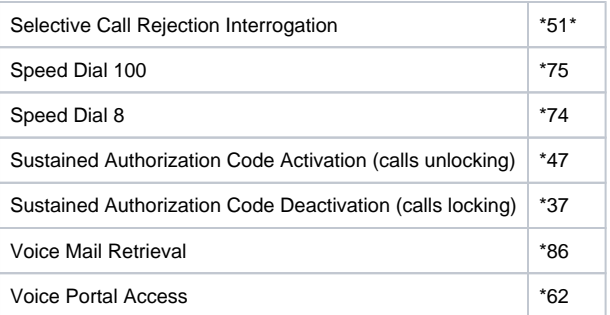